## Ed Inform/ SSDAS Shortcut buttons

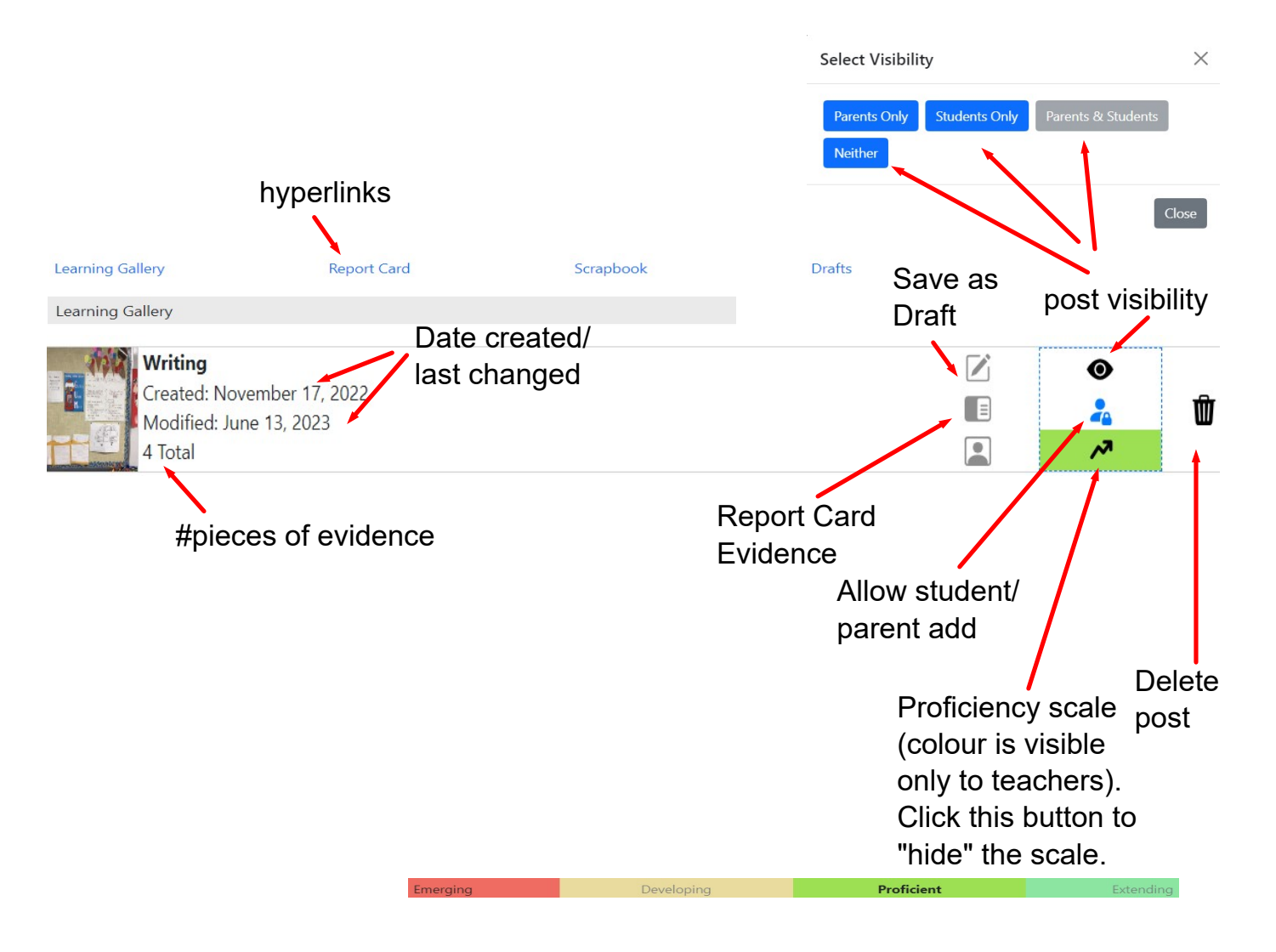